# CS 160: UI Implementation

Professor John Canny

3/6/2006 $6.1$ 

## **Outline**

#### **Output**

- \* Basic 2-D computer graphics
- \* Color models

#### *<u>and</u>* Input

- \* Event overview
- \* Windowing systems
- \* Window events
- \* Event dispatching
- Development platforms

# 2-D Computer Graphics

 Models for images  $^\star$  Strokes, pixels, regions Coordinate systems \* Device, physical Canvas **IDrawing** \* Paths, shapes, text

### Stroke Model

 Describe image as strokes (w/ color/thickness) + Line ((10, 4), (17,4), thick 2, red) + Circle (( 19, 13), radius 3, thick 3, white) Maps to early vector displays & plotters Most UI toolkits have stroked objects  $^\star$  arcs, ellipses, rounded rectangles, etc.

### Problems with Stroke Model?

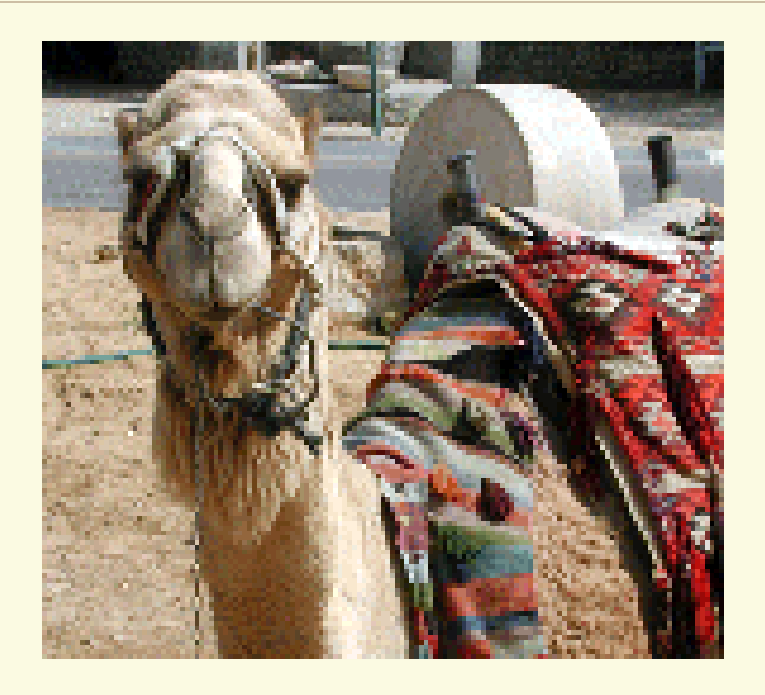

#### How would you represent with strokes? **■ Solution?**

## Pixel Model

 Break-up complex images into discrete "pixels" & store color for each

**A** Resolution

- $^\star$  Spatial: number of rows by columns
- $^{\star}$  e.g., 1280 x 1024 is a good monitor display
- $^\star$  Quality laser printer: 10200 x 13200 (1200 dpi)
- $^\star$  Image depth (i.e., number of bits per pixel)
- \* Several styles... 8-bit, 24-bit, 32-bit

### Image Depth

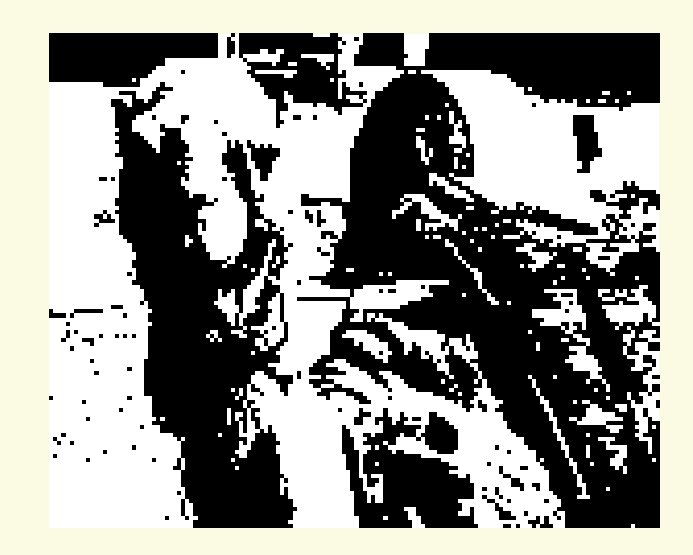

#### Bit map - 1 bit/pixel (on/off) \* B&W screens or print-outs

Gray scale - 2-8 bits/pixel

Full color - 24 bits/pixel

\* 8 bits per primary color (Red, Green, Blue)

#### Full color – 32 bits/pixel

- $^\star$  Usually just 24-bit color (used for efficiency)
- \* Extra 8-bits are optional can be used for "alpha" (transparency)
- Color mapped 8 bits/pixel
	- \* Store index @ pixel map into table w/ 24 bits
	- \* Cuts space & computation
	- \* Problem????

#### Jpeg image of blue sky

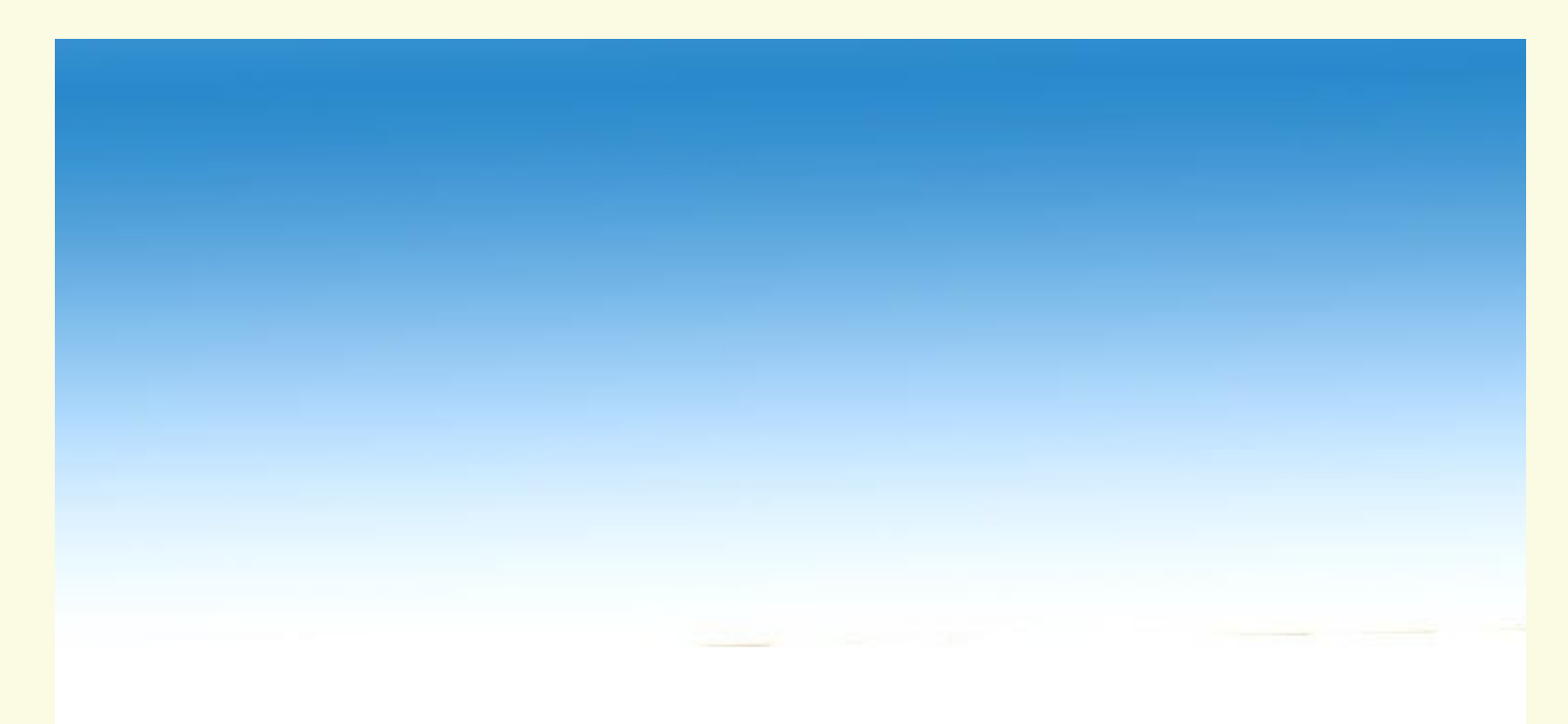

#### Blue sky with limited image depth

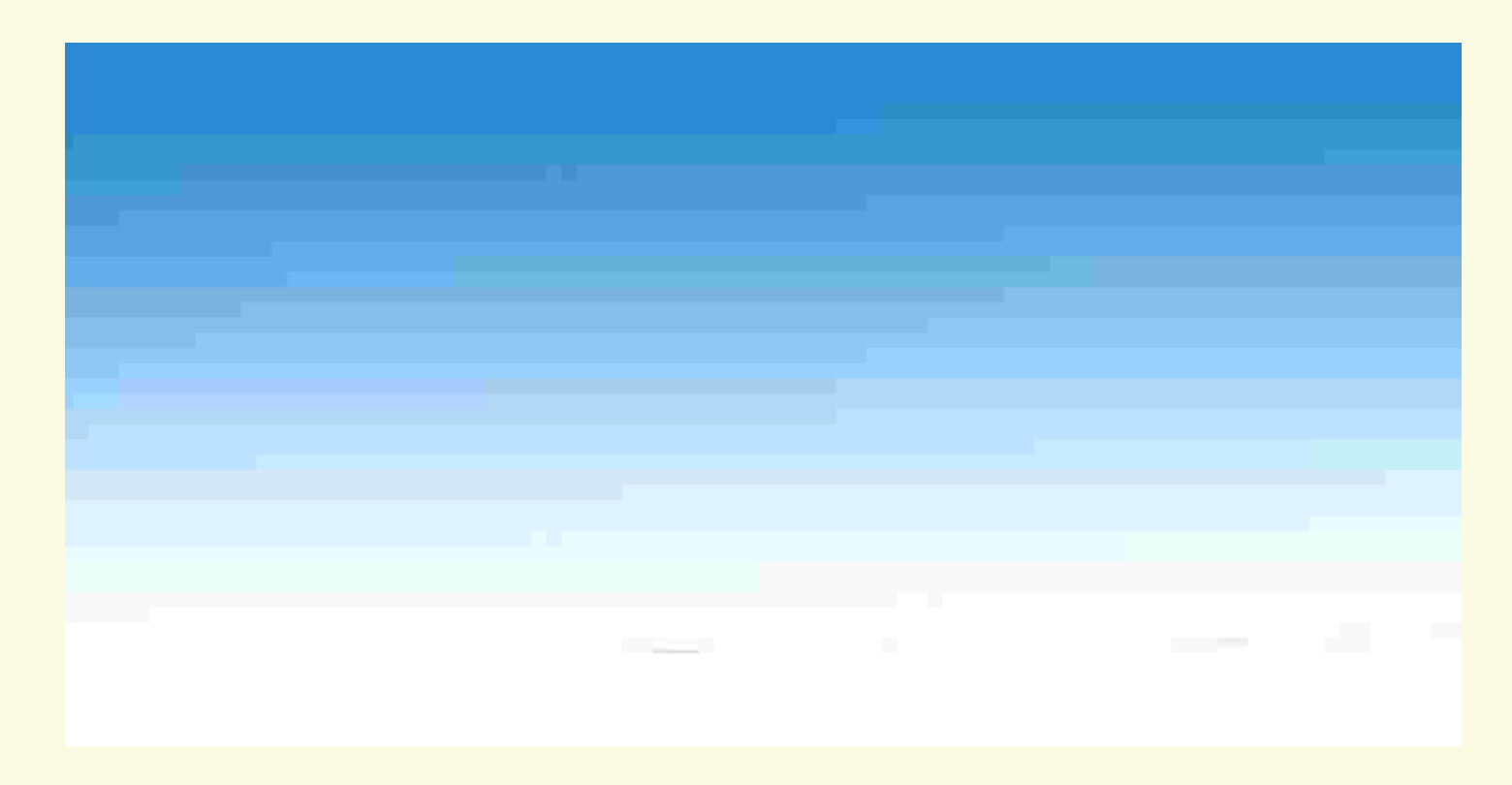

## Aliasing

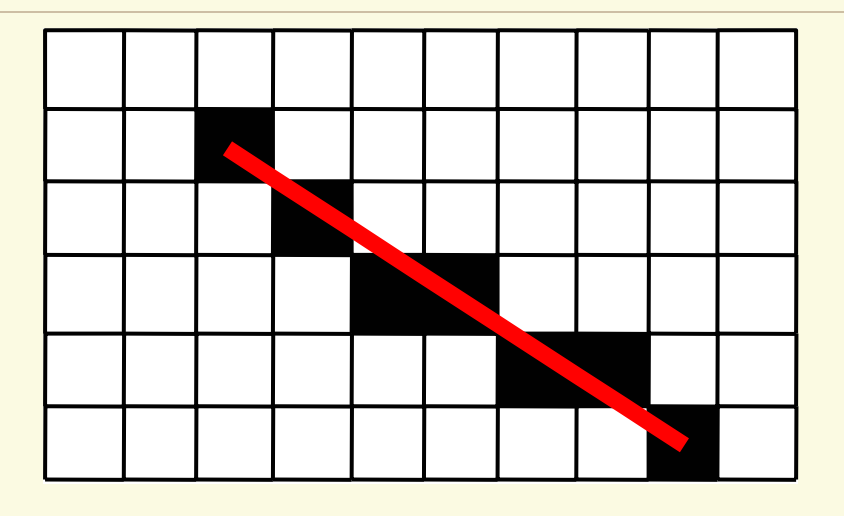

- Smooth objects (e.g., lines) appear jagged since resolution is too low
- Antialiasing fill-in some jagged places w/ gray scale or primary colors

## Anti-Aliasing

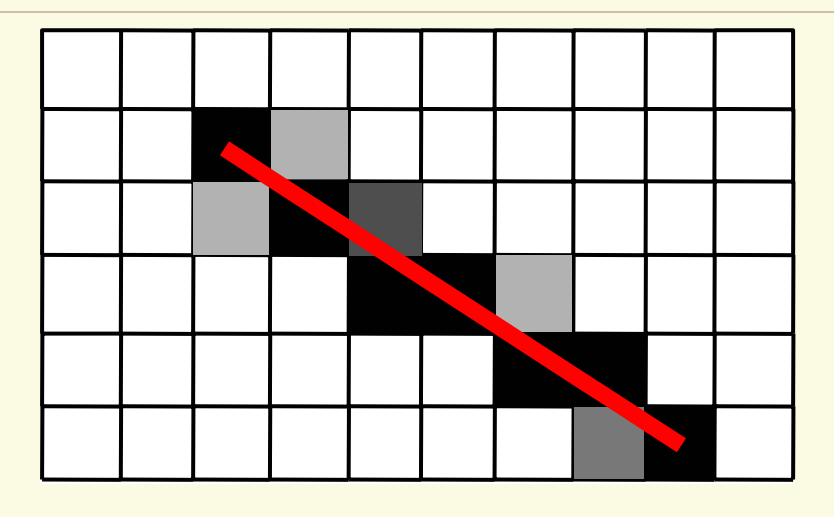

- Pixels colored in proportion to relative amount of line that crosses them.
- Equivalently, draw the line in B/W at finer resolution and then color each pixel in proportion to number of colored sub-pixels.

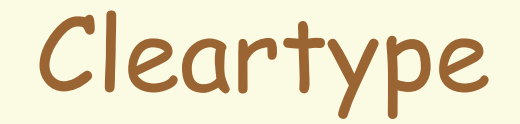

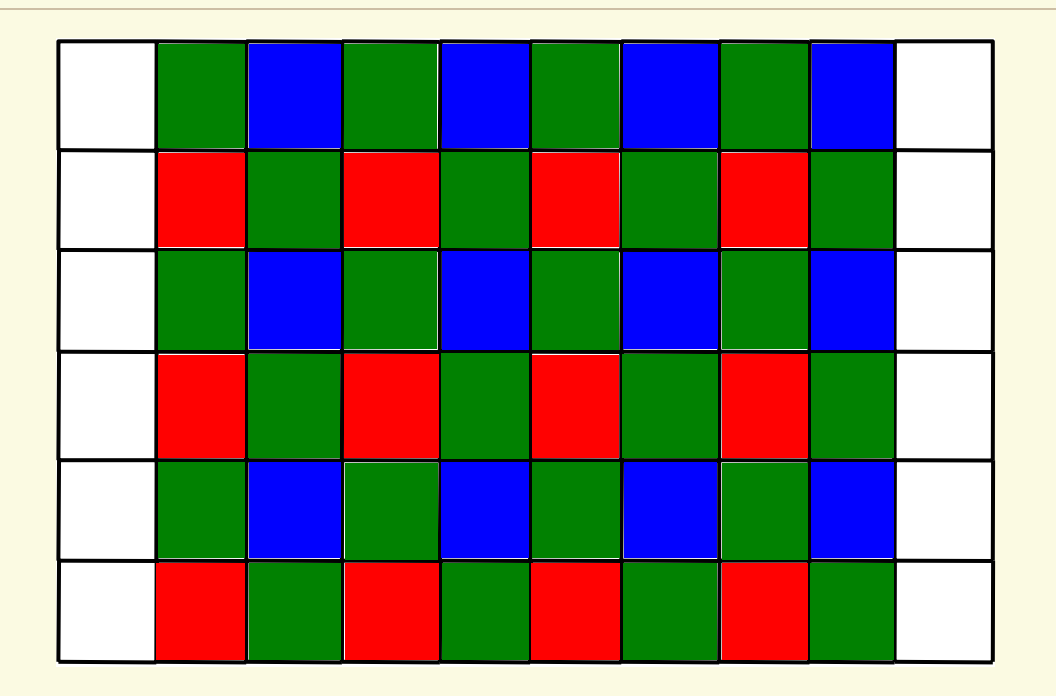

The pixel matrix for a laptop or LCD screen.

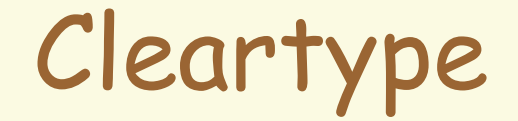

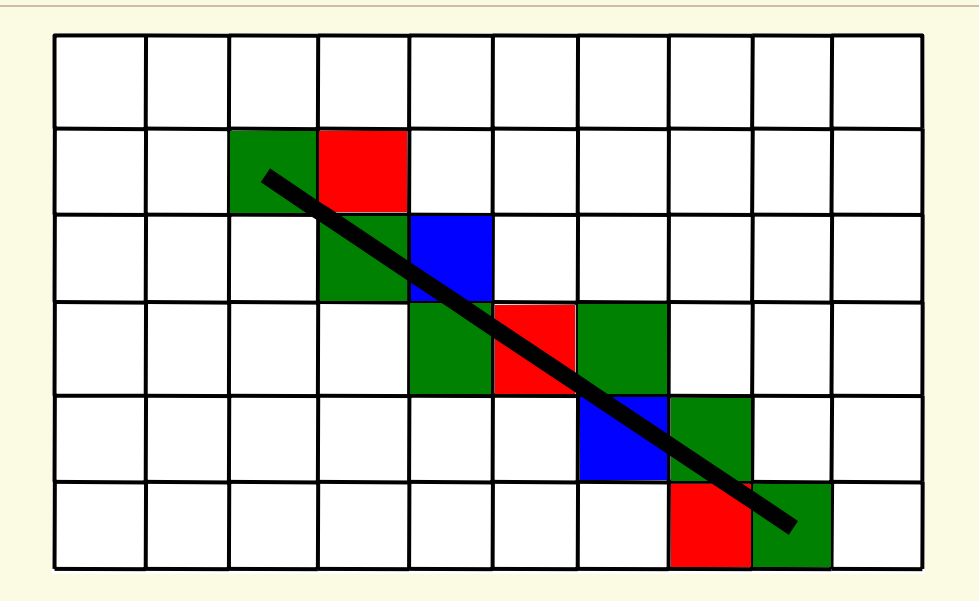

 Use sub-pixel color pixels as though they were gray pixels (can cause color anomalies).

### Outline Fonts

#### Used by both Postscript & TrueType

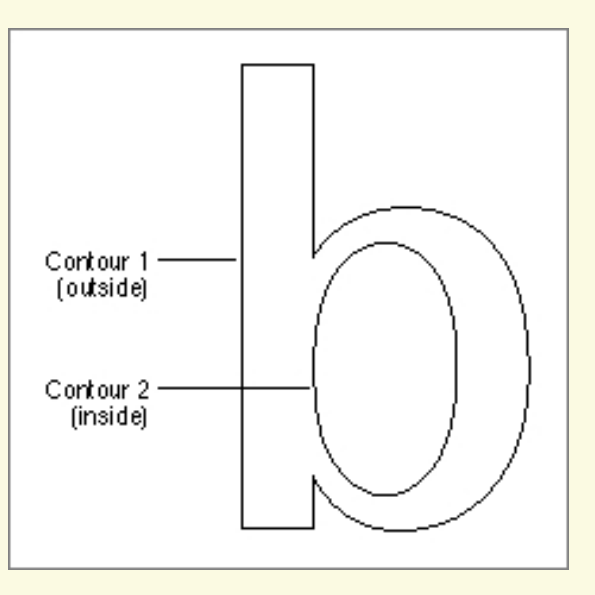

 Boundary is represented with splines, and can be scaled to any size.

#### Canvas

- Abstraction for the drawing surface
	- $^\star$  Most toolkits support one
- Defines methods used for drawing
- Each instance has a height, width, & defines its physical units
- Use the same method interface for
	- \* Windows
	- \*Image in memory
	- \* Printed output

Called Graphical Device Interface (GDI) by MS

## Graphics Context

#### Could specify with: \* void Canvas::Rectangle (x1, y1, x2, y2, lineWidth, lineColor, fillColor) Lots of parameters!  $^\star$  shapes have properties in common + geometry, line/border width, line/fill color, pattern Use current settings of canvas  $^\star$  Usually there is a "graphicscontext" or similar abstraction that defines all the parameters needed for drawing.

### Text Font Selection

#### **The Font family**

- \*Garamond, Arial, Modern, Times Roman, Courier
- \* defines the general shape of the characters
	- + Some are mono-spaced ("i" gets same space as "G")
	- + Serif (e.g., Times) vs. sans serif (e.g., Arial)
	- + Serifs have "feet" at baseline -> easier to track eye but look bad on low-resolution displays.

**■Style** 

\* normal, **bold**, italic, **bold italic**

 $\sin$  size in points (1 point = 1/72 inch)

# Text (cont.)

#### Usually simple to draw

+Canvas Cnv;

+Cnv.SetFont ("Times", Bold, 10);

+Cnv.Text (10, 20, "This is the text");

#### Outline vs. Bitmapped fonts

- $^\star$  Precomputed bitmap fonts faster to draw
- \* But separate maps needed for each font size
- \* Outlines are fixed size, and can be scaled

## Vector vs. Raster Image Formats

#### **I** Vector:

- \* Macromedia/Adobe Flash.
- \* SVG (Scalable Vector Graphics), a W3C standard.
- \* VML (Microsoft), Powerpoint animation.
- \* XAML the basis for Windows Vista
- Raster/Bitmap:
	- \* Jpeg: Better for smooth images
	- \* Gif, PNG: Better for line art or "South Park" characters

## Color Models

#### 256 levels for each primary color \* -> 24 bits / pixel **■ RGB model** \* Specify color by **red**, **green**, & **blue** components HSV model - hue, saturation, & value  $^{\star}$  Hue is primary wavelength (i.e., basic color)  $^\star$  Saturation is a measure of how pure color is

\* Value is intensity (dark vs. light)

## **HSV**

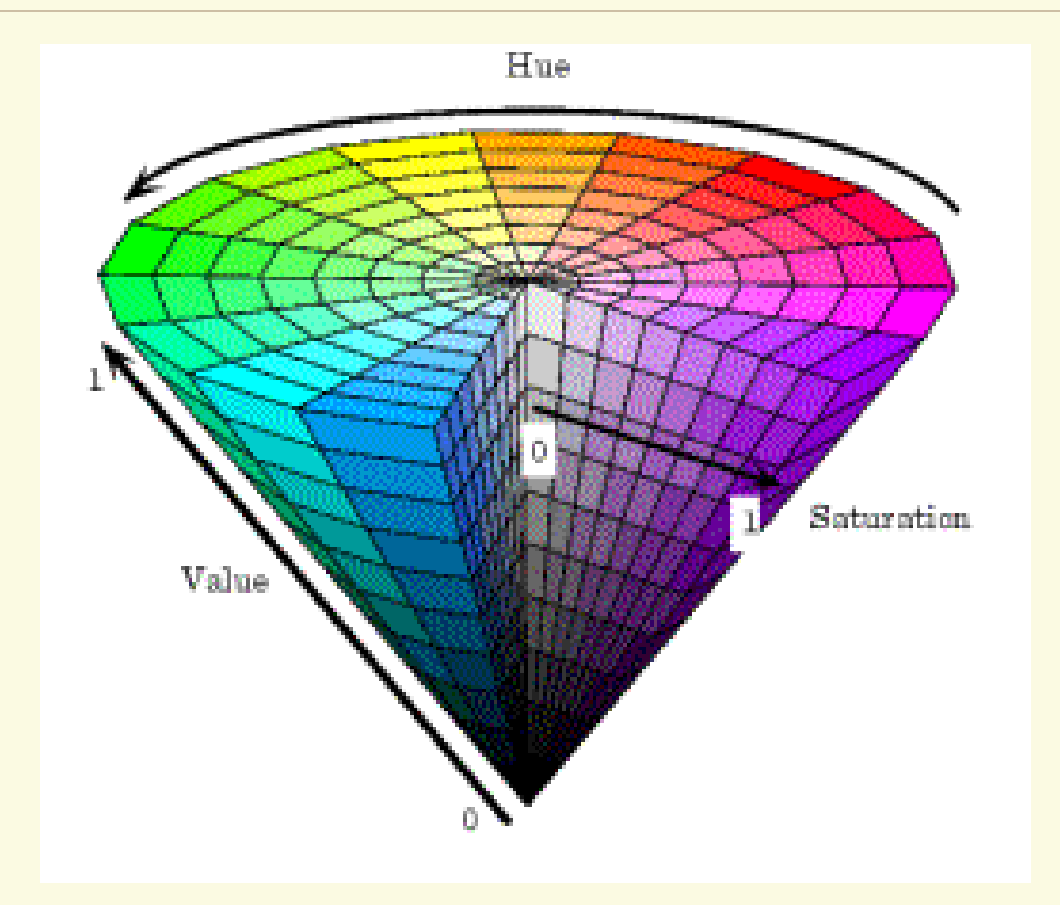

# Color Models (cont.)

#### HSV is easier for people to use \* There is a direct conversion to RGB **ACMY** model  $^\star$  In terms of mixtures of pigments

- \* Pigment gets color from light it absorbs and does not reflect
- \* Mix Cyan, Magenta, Yellow
	- + subtractive primaries
- $\star$  Used by printers and artists

## Alpha Channel

**Images sometimes have a 4<sup>th</sup> channel called** "alpha" $(\alpha)$  to encode transparency (e.g. png)

 $\Box$  C =  $\alpha \times C_f$  + (1- $\alpha$ )  $\times$   $C_r$  - each color channel

## Break

### Command-line Interaction

 Program takes control, prompts for input **The Examples include** 

- \* Command-line prompts (DOS, UNIX)
- \* SCHEME interpreter
- The user waits on the program
	- \* Program tells user it's ready for more input
	- \* User enters more input
- But what do you do for a graphical interface with many widgets?

# Modal Input

 You can try to limit what the user can do: **IDED** Usually end up with lots of *modes*  $^\star$  Only one dialog is active in the current mode Other examples of modes

- $^\star$  Paint programs (one tool is active)
- \* Universal remotes with TV / VCR / DVD mode
- Problems with modes?

## Event-Driven Programming

- **Instead of the user waiting on program, have** the program wait on the user
- All communication from user to computer is done via "events"
- An event is something "interesting" that happens in the system
	- \* Mouse button goes down
	- \* Item is being dragged
	- \* Keyboard button was hit

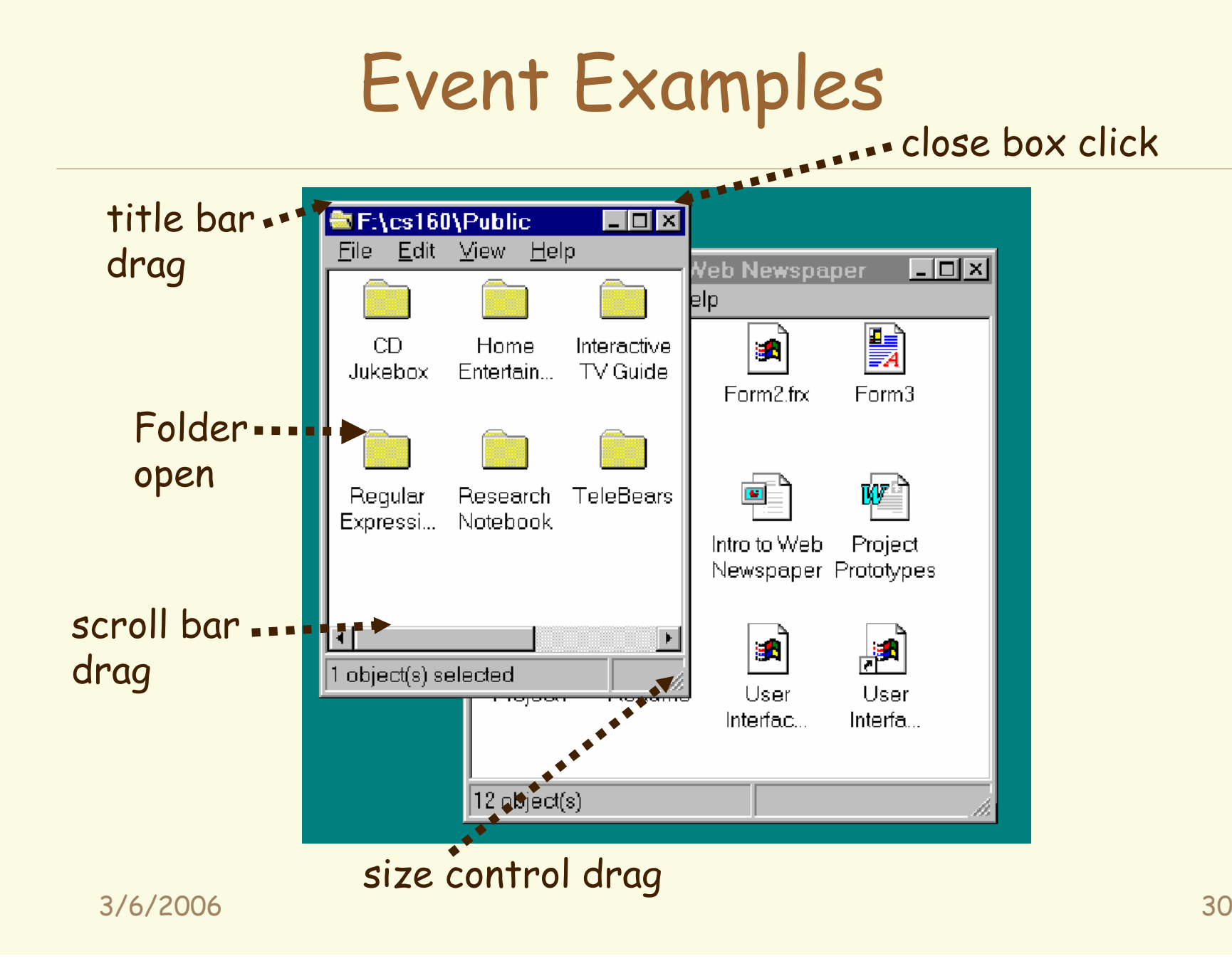

# Major Issues

- How to decompose the UI into interactive objects?
- How to distribute input to the interactive objects
- How to partition between application & system software?
- Models for programming interactive objects
- Models for communications between objects

Decompose interactive objects into a tree

- $^\star$  Interactive objects also known as "widgets"
- \* Based on screen geometry of objects
- \* Nested rectangles (except in SVG and some other vector languages which can handle polygons)
- Used for dispatching events
	- $^\star$  Events are dispatched (sent) to code in widget
	- \* The code then handles the event

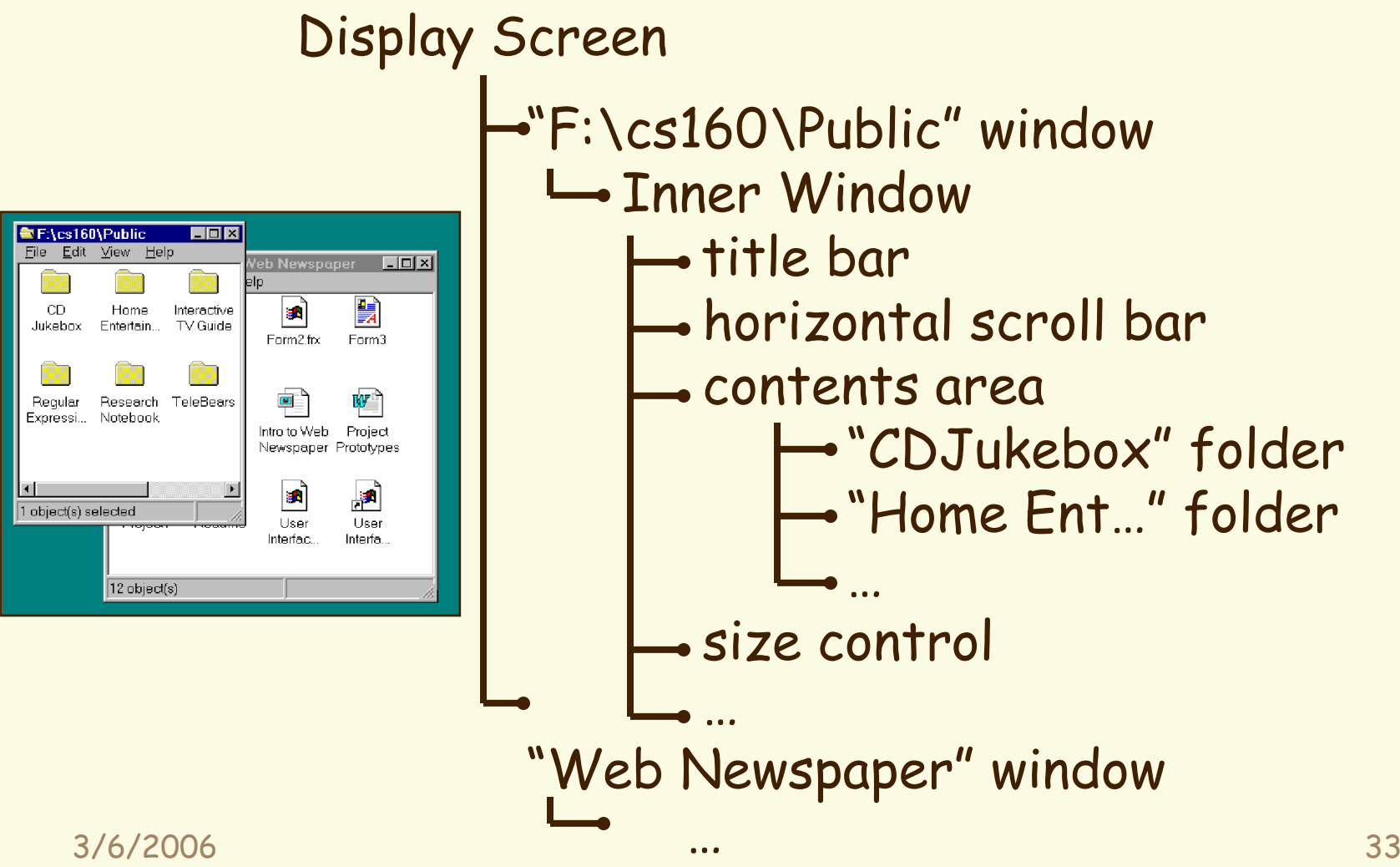

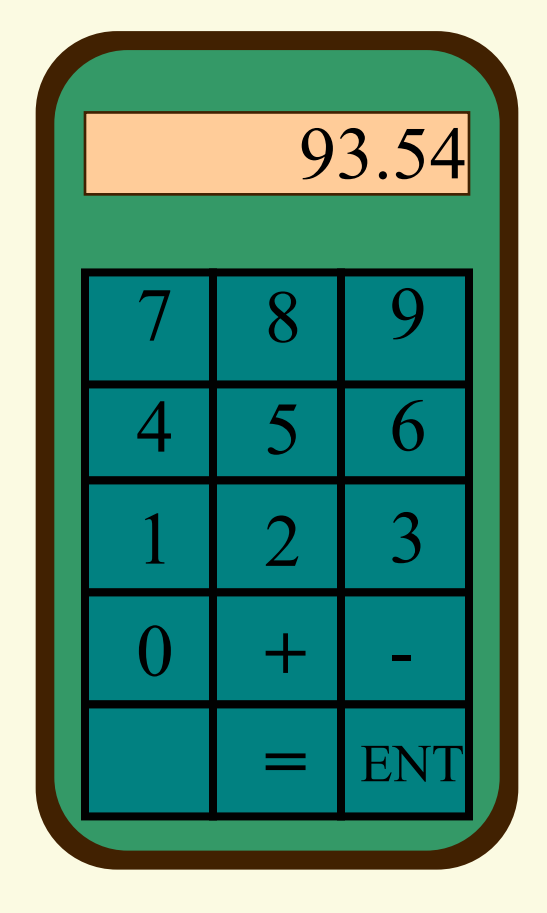

Display Screen Outer Win [*black*] L ?????

3/6/2006

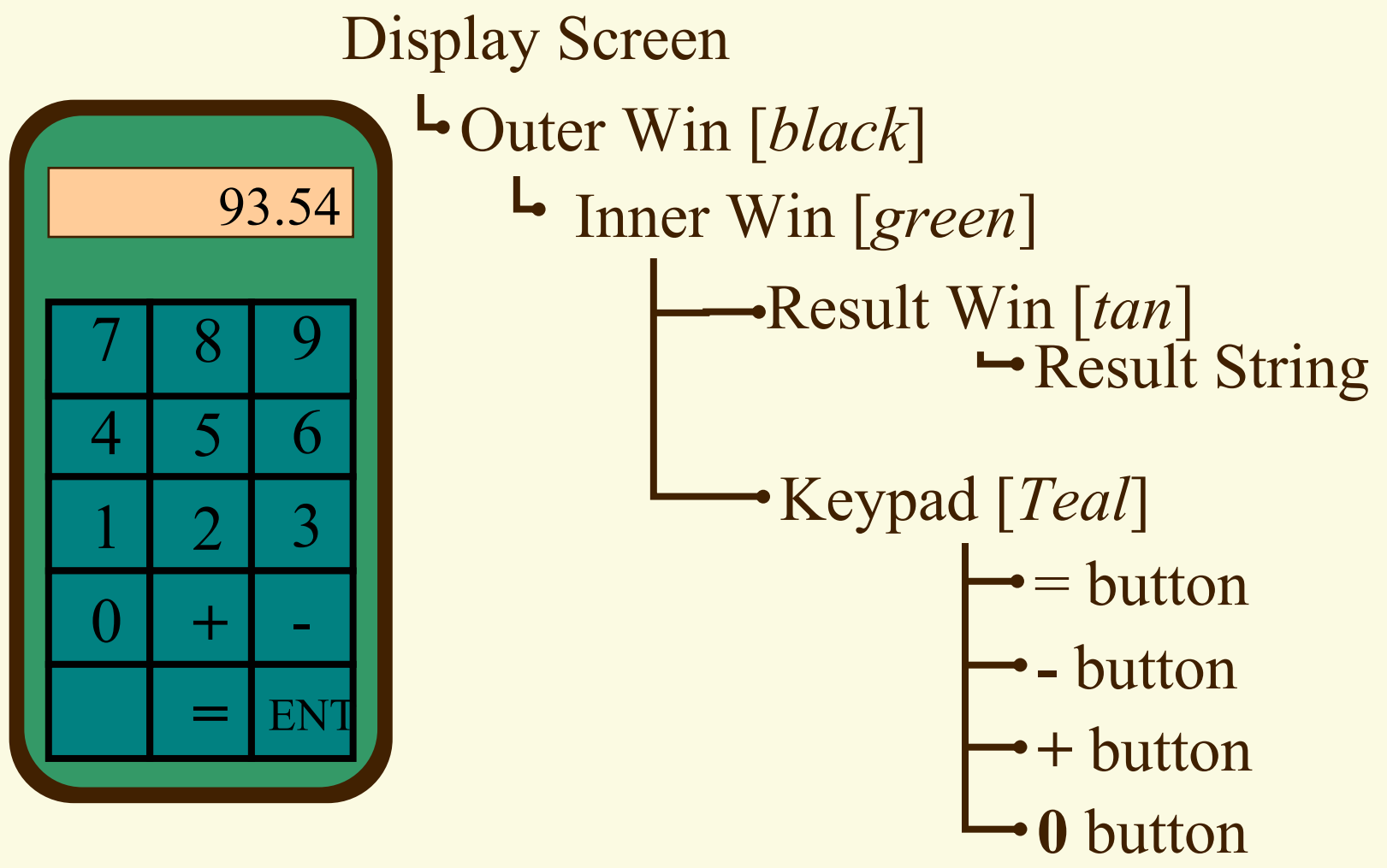

3/6/2006

## Event Registration

- To receive events, a widget normally needs to **register** its interest in that event with the WS
- Events are sent first to the focal widget (normally the one that's visible under the mouse)
- If that widget doesn't handle the event (not registered) the event goes to the next widget up the interactor tree that is registered.

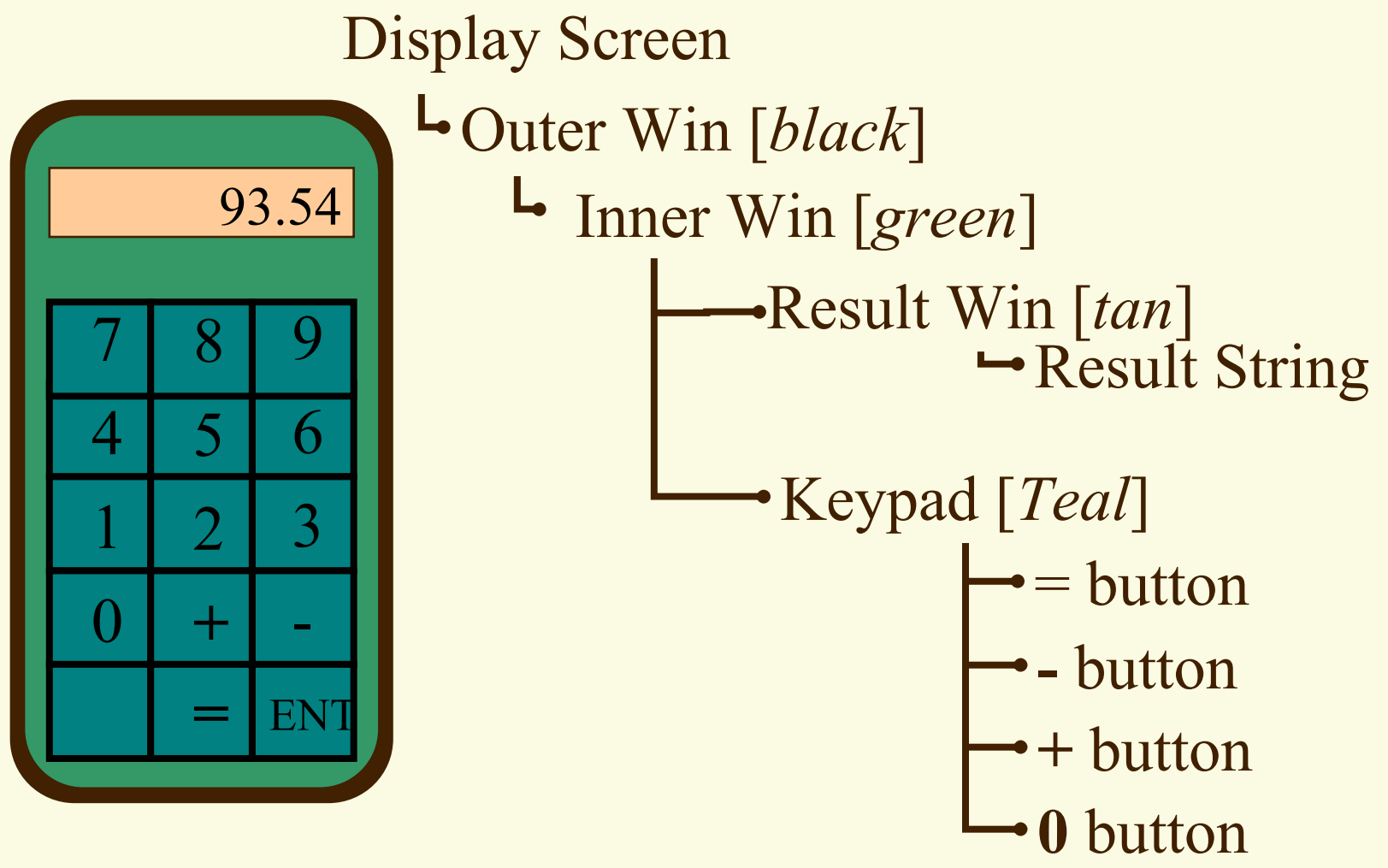

3/6/2006

### Event-Driven Programming

#### **All generated events go to a single event queue**

- \* Provided by operating system
- $\star$  Ensures that events are handled in the order they  $\;$ occurred
- $^{\star}$  Hides specifics of input devices from apps

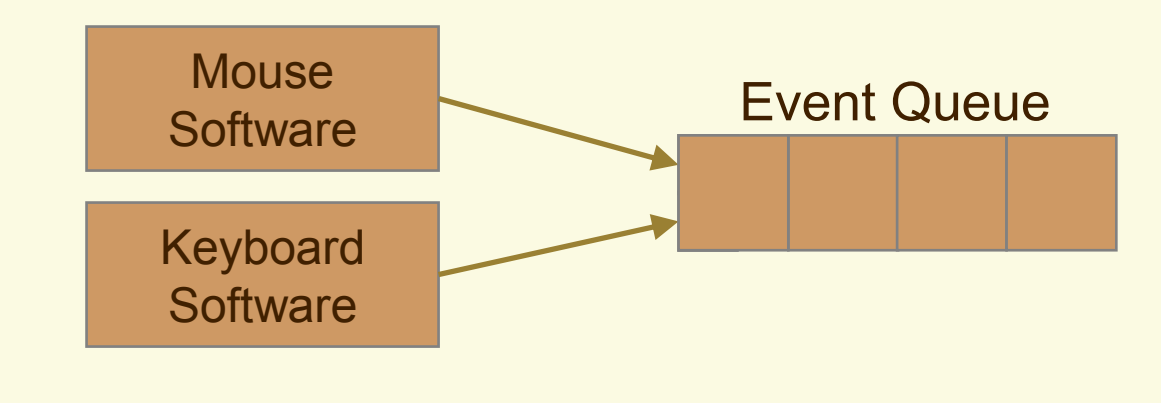

## Widgets

**Button E**RadioButton **E** RadioButton **TextArea** ComboBoxCheckBox Reusable interactive objects Handle certain events  $\star$  Widgets say what events they are interested in \* Event queue/interactor tree sends events to the right widget **TEDU Update appearance** \* $\star$  e.g. button up / button down  $\vert$ <sup>ComboBox</sup> **Button Button** 

3/6/2006

 $\overline{\mathcal{F}}$  .

 $\Box$ 

 $\overline{\phantom{a}}$ 

# Widgets (cont.)

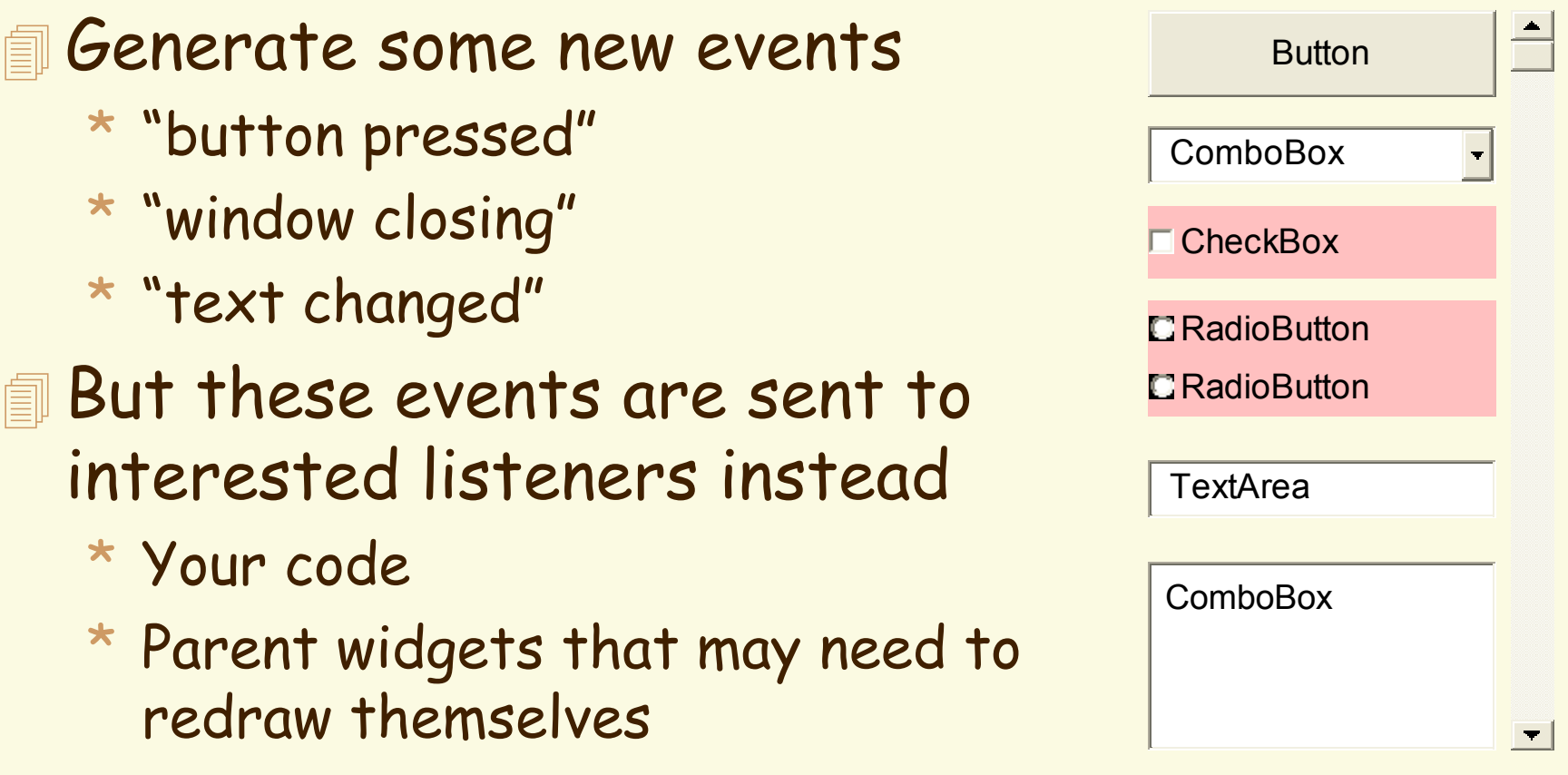

### Main Event Loop

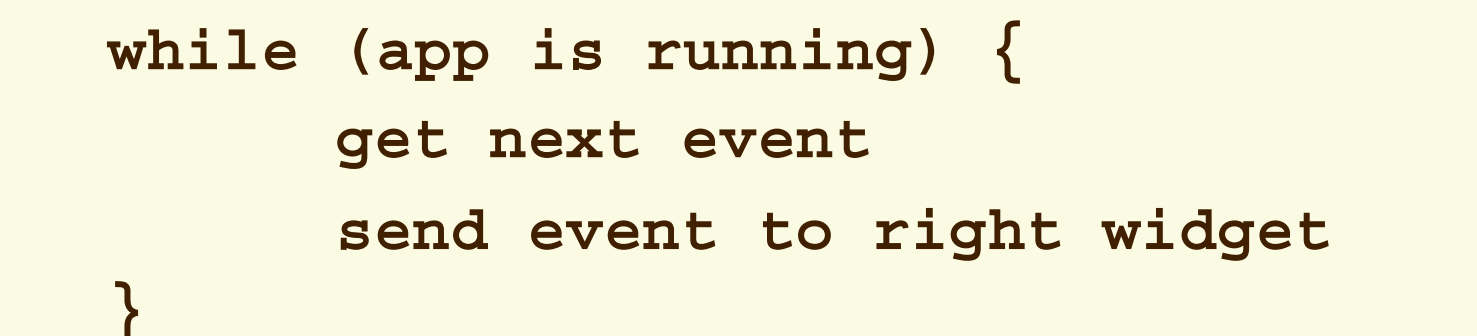

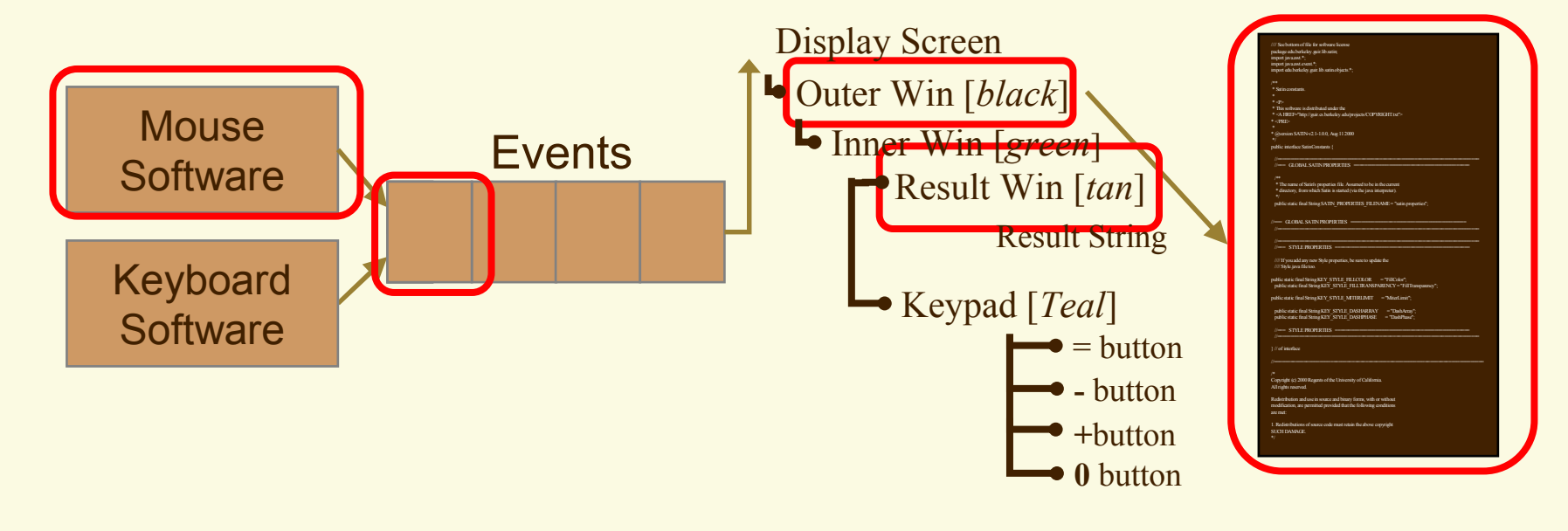

## Platforms - PC

For regular PC development, the options are:

**TE C#/Visual Basic/C++ (Visual Studio)** 

- *<u>ind</u>*
- *<u>a</u>* Flash
- Rapid prototyping: Suede, Silk, Satin (see guir.berkeley.edu/projects)

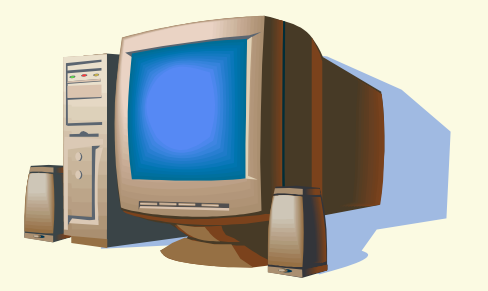

#### Platforms - Web

For web development one of the main issues is portability. Before designing your app, think about browsers for your user group.

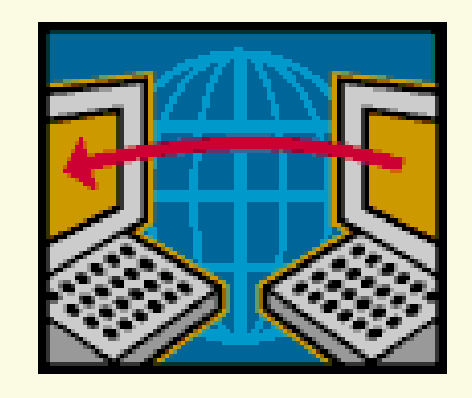

There is a lot more than IE and Netscape:

- Mozilla/Opera
- AOL: huge community, many versions with limited browsers
- Old versions of IE and Netscape

### Web standards

- Unfortunately, HTTP is a non-standard. The current version is HTML 4 (1997), but no browsers fully support it.
- **Microsoft seems to have given up on HTML 4 in 1998.**
- Reasonable support for HTML 4 in Netscape 7 and Mozilla.

## Web standards

For portability, its best to stay with HTML 3.2

 Javascript is the most portable script. But you'll probably still need browser-specific code.

## Web standards - XML

- Fortunately, the situation looks better in future. XML should become the standard for web info exchange.
- XML provides data exchange, and complementary standards control formatting – XSL and XHTML.
- Good support in Mozilla, also IE and Netscape.

## XML Graphics standards

- There are several standards for 2D graphics:
- **Flash** is widely used, but a closed proprietary standard and not based on XML
- **VML** (old) promoted by Microsoft static 2D graphics, available in MS IE and PowerPoint
- **SVG**: dynamic 2D graphics, W3C and Mobile phone standard. Hardware support in the newest phones now shipping
- **XAML** The foundation of Windows Vista

## The Cell Phone Industry

**There are 6.5 billion people on earth** only about 1.2 billion in "developed" countries

 They will buy 800 million mobile phones this year one person in eight on the planet

800m

200m

**That's 4x PC or TV unit sales** 

- Fraction of smartphones should reach 40% by 2009
	- most common "computer"

# A Typical phone

- e.g. LG VX8100 (free with service contract)
- 150-200 MHz ARM processor
- 32 MB ram
- **2 GB flash (not included)**
- **Roughly a Windows-98 PC,** plus:
- **fill Camera**
- **AGPS (Qualcomm/Snaptrack)**
- More DSPs, OpenGL GPU
- EV-DO (300 kb/s), Bluetooth

With improvements in other phones, Windows Smart phones have moved from "PDA" to "phone" category

3/6/2006

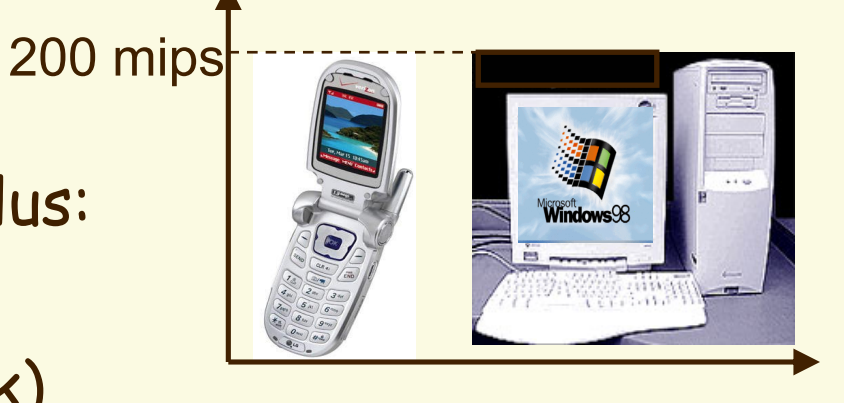

# What's coming

In the past, the platform was driven by **voice+messaging** Now the high end is driven by **video, gaming, location**,… The result is **diversification** of the platform, and **rapid catch-up** at the high end

#### e.g. Qualcomm is building 4 platforms:

1. Value platform (voice only)

```
2. …
```

```
3. …
```
4. Convergence platform (MP3 player, gamer, camera,…) several times the performance of today's high-end

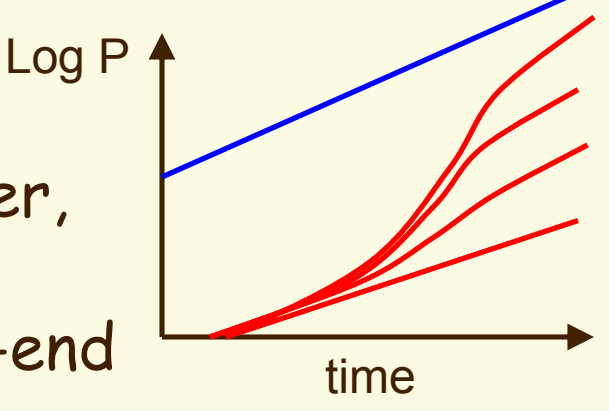

### The Inevitable

**In response to MIT's \$100 laptop, Microsoft last** month proposed the cell phone computer for developing countries:

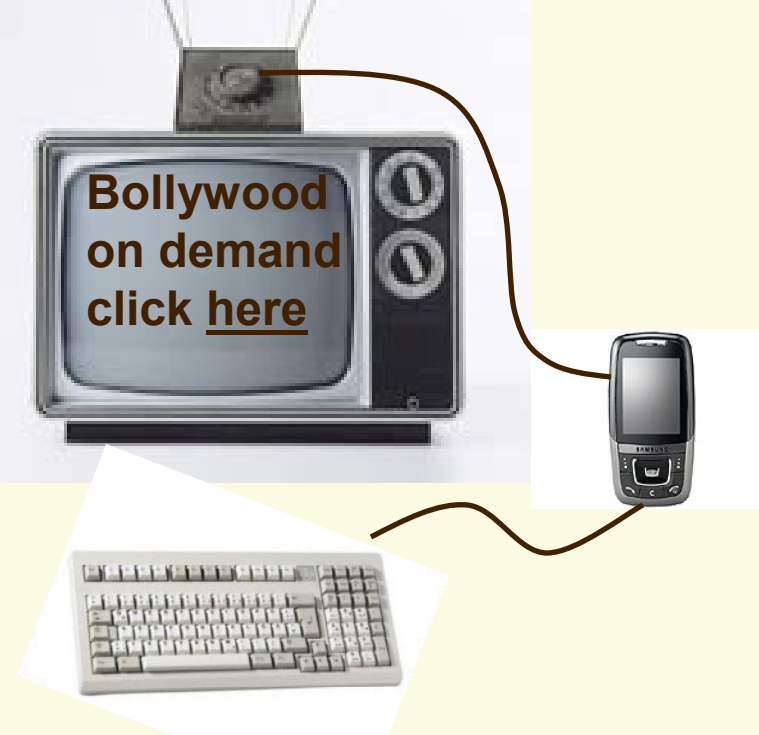

## Microsoft Smart phones

#### Visual Studio 2005

Managed code: i.e. virtual machine code C#/Visual Basic: Best development support C++/Native (binary) code for ARM processors Best for compute-intensive apps (speech/vision) **EXECU CH and Visual Basic support WSIWYG editing of the** User Interface via Windows forms.

- Visual Studio supports "Managed C++" development for Windows but not for the Mobile Platform right now.
- Note: the SP5 phones contain the .NET Framework v1.0 – best to use those widgets.

3/6/2006

#### Java

 The i-mate SP5 phones also support Java runtime CLDC 1.1 and MIDP 1 and 2.

 You should be able to develop J2ME apps for this configuration, but we haven't tested it.

## Flash

#### Flash: Supported already on some devices. See

http://www.macromedia.com/mobile/supported\_devices/handsets.html

- There is a free player available for experimentation called "Flashhack" or "Menuhack" - use at your own risk.
- Hardware support for Flash coming in phones soon, maybe this year.

## Other cell phone systems - BREW

- **BREW** is Qualcomm's "Binary Runtime Environment for Wireless" aka Verizon's "Get It Now" service.
- Something like the WIN32 API, but smaller. BREW includes support for
	- GPS-ONE much better than normal GPS
	- Streaming media and 3D graphics (OpenGL)
	- Camera, Audio, Bluetooth, Serial etc.

BT/serial support limited on actual phones

 Large distribution channel for apps built with BREW through over-the-air download.

## Summary

*Ooncepts:* 

- 2D vector graphics
- Raster graphics color, anti-aliasing
- **<u></u>** Interactors
- Event-driven programming
- Development platforms